## Importing Math Facts (3-5)

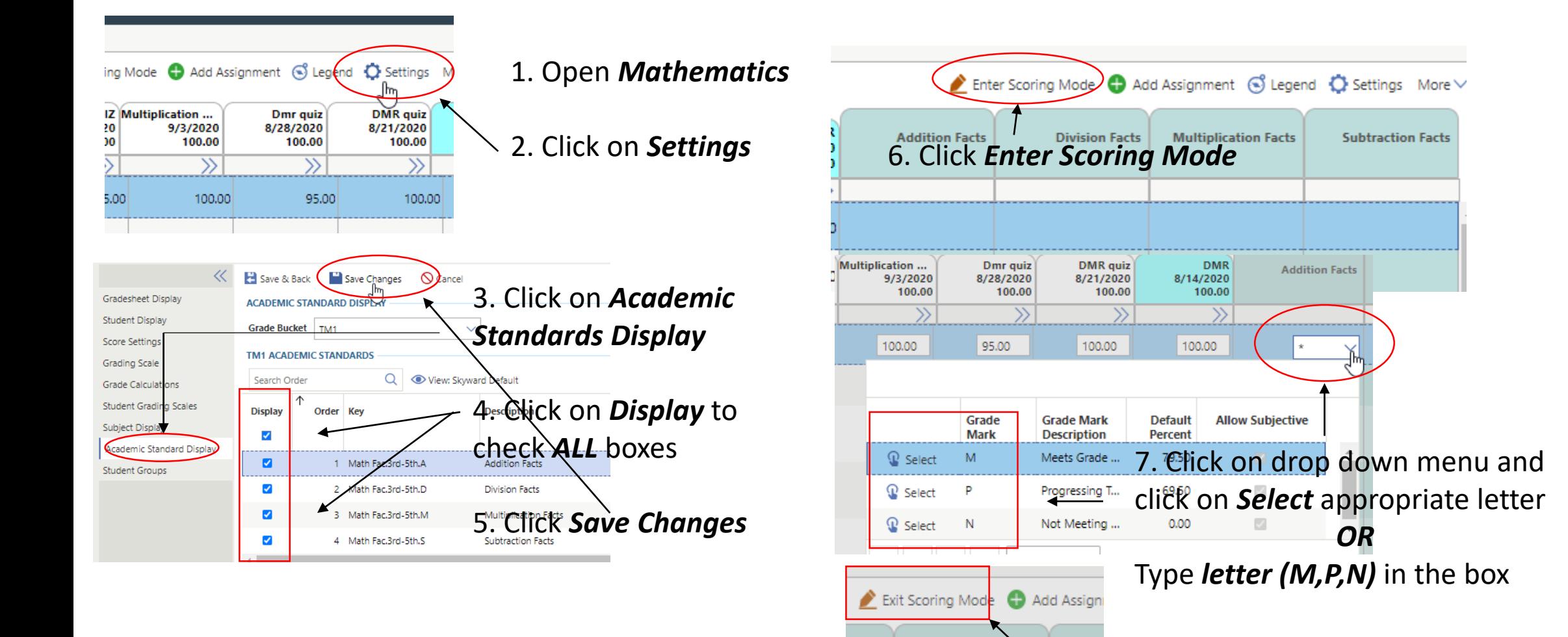

8. Click *Exit Scoring Mode* when done entering

Multi

**Division Facts** 

levels

Facts